# **Age of Beasts Infinity ReelsTM**

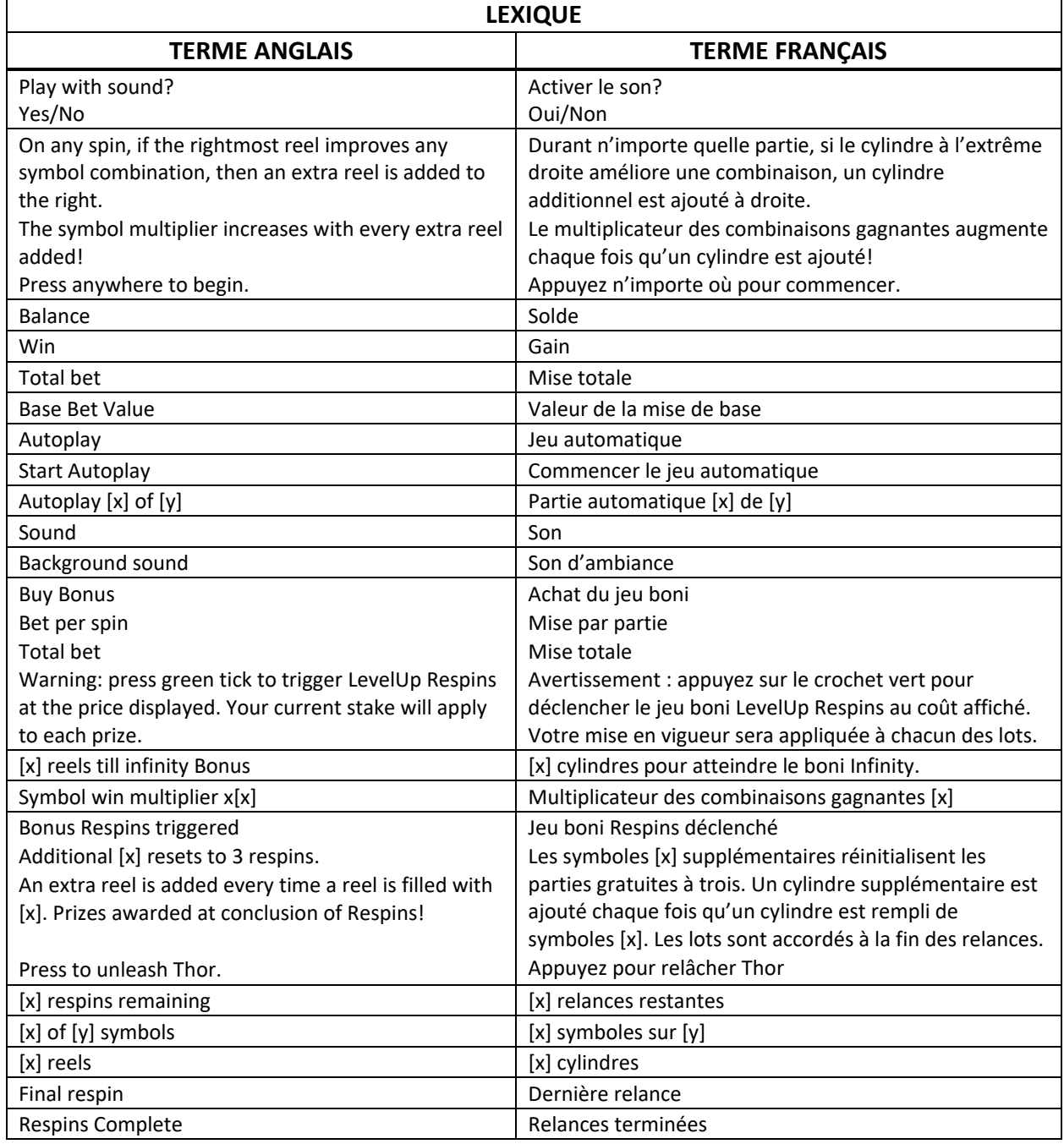

\* Certains boutons, afficheurs ou fonctionnalités pourraient ne pas apparaître.

#### **Aperçu**

- Le jeu Age of Beasts Infinity Reels<sup>TM</sup> est un jeu de machine à sous innovant qui fait appel au moteur de jeu Infinity Reels™.
- Le jeu commence avec trois cylindres de quatre positions. De nouveaux cylindres peuvent être ajoutés à l'infini. Chaque nouveau cylindre fait augmenter le multiplicateur de gains des combinaisons de symboles gagnantes.
- À chaque partie, de nouveaux cylindres peuvent être ajoutés et accorder des lots plus intéressants ou accorder le lot boni Infinity.
- Sur le 13<sup>e</sup> cylindre, le lot boni Infinity, d'une valeur de 888 fois la mise totale, est accordé.
- Le taux de retour théorique de ce jeu est de 95,57 %.

#### **Symbole frimé**

• Le symbole frimé **ALLE** peut remplacer tous les symboles, à l'exception du symbole Coffre .

### **Symbole dispersé**

• Tout symbole Coffre **and apparaissant durant le jeu principal déclenche le jeu boni de la roue.** 

### **Table de paiement**

- Les symboles des combinaisons gagnantes doivent s'aligner de gauche à droite, à partir du cylindre à l'extrême gauche, à l'exception des symboles Coffre, dont les combinaisons gagnantes doivent contenir au moins cinq symboles.
- La valeur d'un gain correspond au nombre de symboles de la combinaison gagnante multiplié par la valeur du symbole, comme indiqué dans la table de paiement.
- Les gains sont multipliés par la valeur de la mise de base.
- La mise de base correspond à la mise totale divisée par 25.

#### **Boni Infinity ReelsTM**

- Toutes les parties commencent avec trois cylindres.
- Lors d'une partie, si le cylindre à l'extrême droite améliore une combinaison, un cylindre additionnel est ajouté à droite.
- Le nouveau cylindre est lancé et s'il améliore aussi la combinaison gagnante, un autre cylindre est ajouté, et ainsi de suite.
- Les gains sont calculés lorsqu'aucun nouveau cylindre ne s'ajoute.
- Il n'y a aucune limite quant au nombre de cylindres pouvant être ajoutés.

#### **Multiplicateur de gains**

- Le multiplicateur est appliqué à tous les gains.
- Pour toutes les nouvelles parties, le multiplicateur commence à 1.
- Durant le jeu principal, le multiplicateur augmente de 1 chaque fois qu'un nouveau cylindre est ajouté.
- Durant les parties gratuites, le multiplicateur augmente d'une valeur de 1 à 7, en fonction du résultat du jeu boni de la roue, chaque fois qu'un nouveau cylindre est ajouté.
- Durant les parties gratuites, le multiplicateur commence à 1 et il n'est pas réinitialisé entre chaque partie gratuite.
- La valeur du multiplicateur de gain est illimitée.

#### **Lot boni Infinity**

- Lorsque 13 cylindres ou plus ont été ajoutés au cours d'une partie, un lot correspondant à 888 fois la mise totale est accordé.
- Le multiplicateur de gain ne s'applique pas aux lots bonis Infinity.

#### **Jeu boni de la roue**

- Tout symbole Coffre **Routing apparaissant durant le jeu principal déclenche le jeu boni de la roue.**
- Après le jeu boni de la roue, le jeu boni Free Spins commence.
- Le jeu boni de la roue accorde des lots instantanés. Il peut aussi faire augmenter le nombre de parties et la valeur d'augmentation du multiplicateur du prochain jeu boni Free Spins.
- Huit parties gratuites sont accordées avec une valeur d'augmentation du multiplicateur de 1 sont mises en banque.
- Cinq roues affichant des lots de plus en plus importants sont présentées.
- La première roue est lancée.
- Si un lot en argent est gagné, il est payé et le jeu boni de la roue prend fin.
- Si une augmentation du nombre de parties gratuites ou de la valeur du multiplicateur est gagnée, la valeur est ajoutée au compteur correspondant et la roue suivante est lancée.
- La cinquième roue contient uniquement des lots bonis. Tous les secteurs mettent donc fin au jeu boni.
- Les lots bonis offerts sont les suivants :
	- Grand : 1 000 fois la mise totale
	- Major : 100 fois la mise totale
	- Minor : 25 fois la mise totale
	- Mini : 10 fois la mise totale
- Le jeu boni de la roue se joue avec la même mise que celle de la partie ayant déclenché le jeu boni.
- Les lots autres que les lots bonis varient de 2 à 15 fois la mise totale.

#### **Jeu boni Free Spins**

- Les parties gratuites commencent lorsque le jeu boni de la roue est terminé
- Vous obtenez le nombre de parties gratuites mises en banque durant le jeu boni de la roue.
- Chaque fois qu'un nouveau cylindre est ajouté, le multiplicateur augmente de la valeur mise en banque durant le jeu boni de la roue.
- Tout lot obtenu grâce au symbole Coffre durant les parties gratuites accorde quatre parties gratuites supplémentaires.
- Les parties gratuites sont jouées avec la même mise que celle de la partie ayant déclenché le jeu boni.

#### **Règles du jeu**

- Sélectionnez une mise totale.
- La mise de base correspond à la mise totale divisée par 25.
- Les symboles gagnants plus hauts qu'une position comptent comme le nombre de rangées qu'ils couvrent dans la fenêtre active de quatre rangées.
- Les symboles des combinaisons gagnantes doivent s'aligner de gauche à droite, à partir du cylindre à l'extrême gauche, à l'exception des symboles Coffre, dont les combinaisons gagnantes doivent contenir au moins cinq symboles.
- Tous les symboles sont des symboles dispersés.
- La valeur d'un gain correspond au nombre de symboles de la combinaison gagnante multiplié par la valeur du symbole, comme indiqué dans la table de paiement.
- Les gains sont multipliés par la valeur de la mise de base.
- Les gains obtenus pour des combinaisons gagnantes différentes sont additionnés.
- Le symbole frimé peut remplacer tous les symboles, à l'exception du symbole Coffre.
- Le symbole frimé peut apparaître uniquement sur le cylindre 2 et les suivants.
- Toute défectuosité annule jeux et paiements.
- Les gains sont payés conformément à la table de paiement, disponible dans les écrans d'aide du jeu.
- Toute partie en cours depuis plus de 24 heures sera annulée, et la mise correspondante sera remboursée.
- Dans ce jeu, la roue est une animation graphique utilisée à des fins de divertissement, et ne doit pas être utilisée pour estimer vos chances de gagner.

#### **Comment jouer**

• Sélectionnez votre mise et appuyez sur le bouton SPIN.

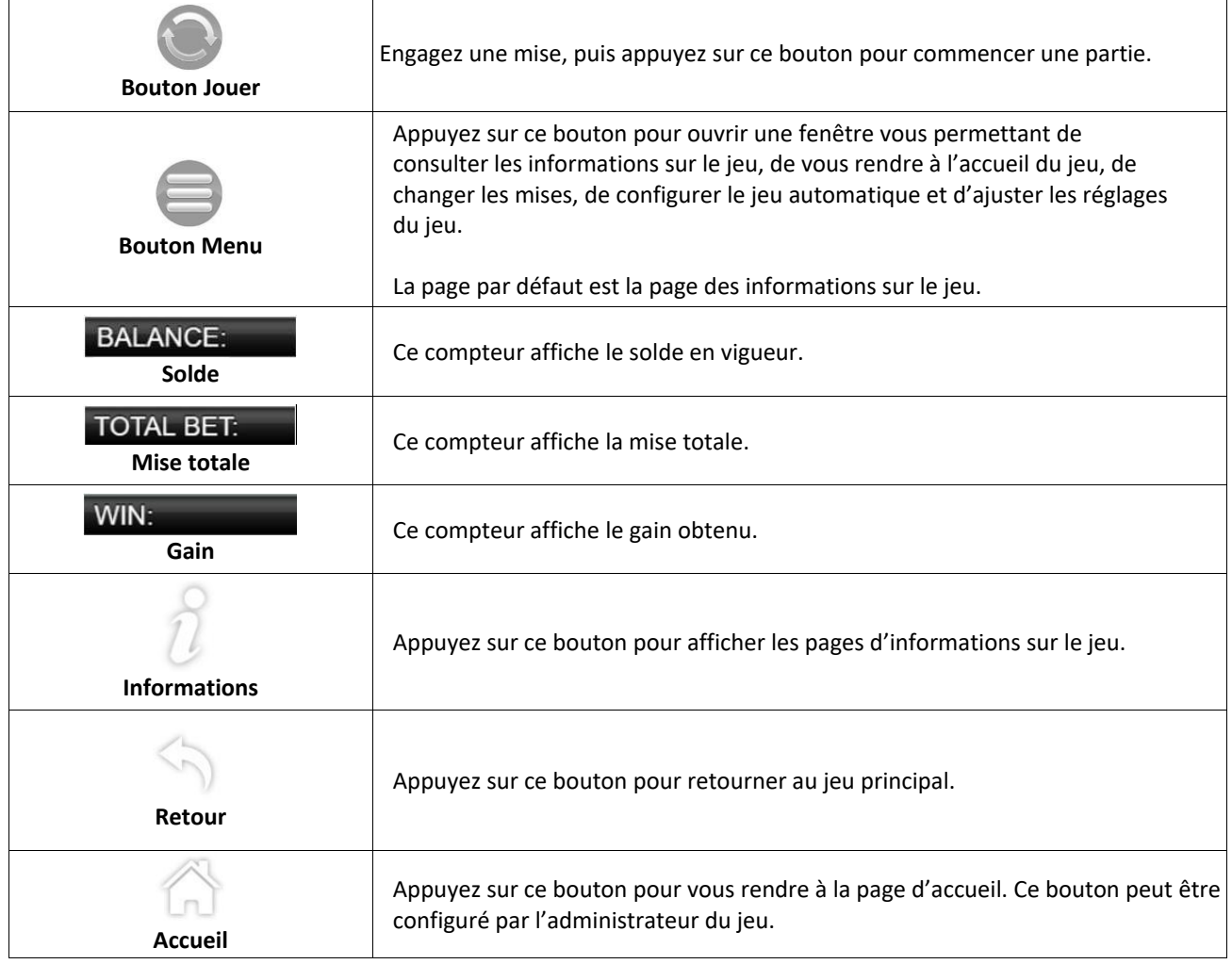

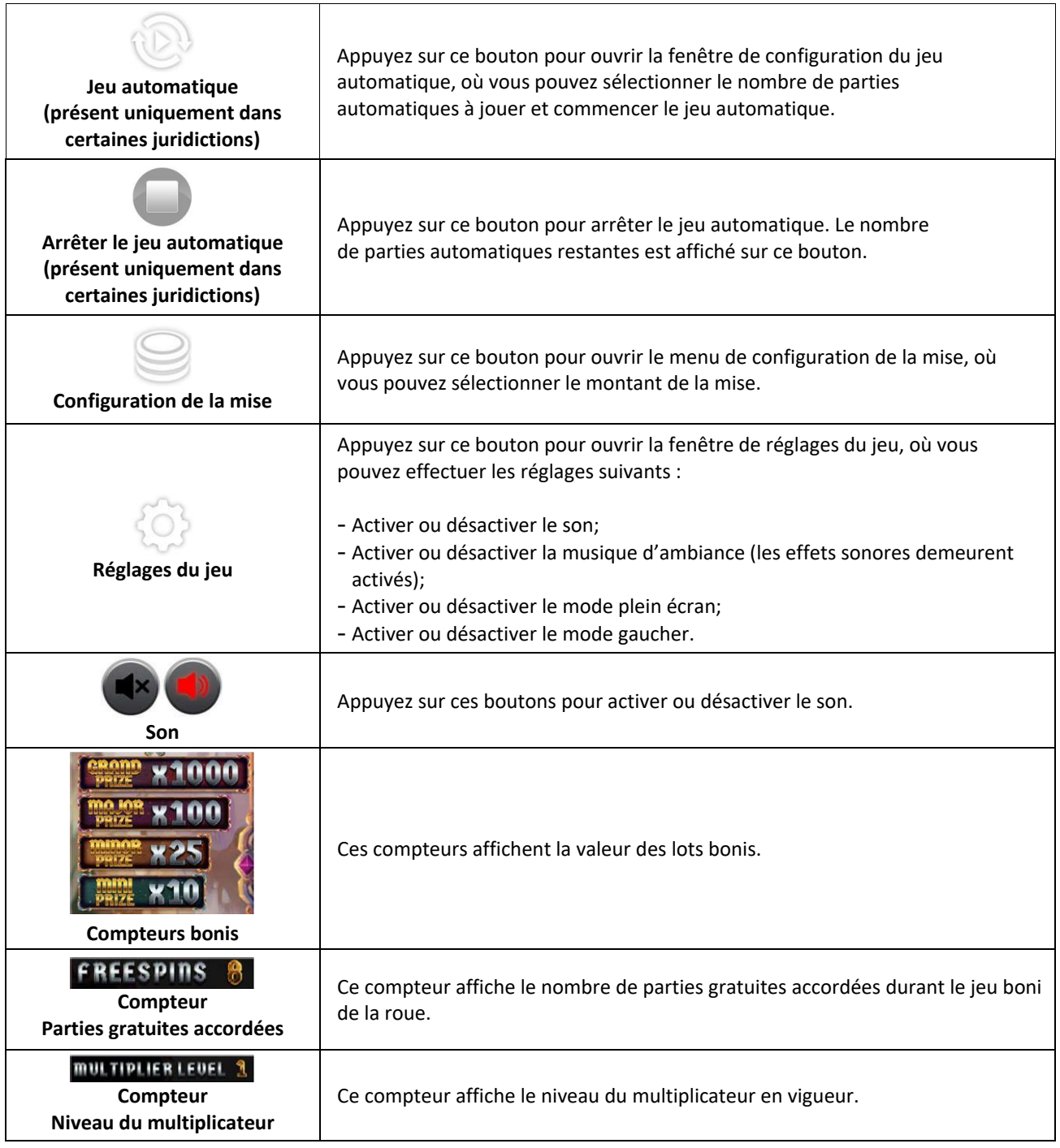

# **Raccourcis clavier**

• Barre d'espacement : Appuyez sur la barre d'espacement pour commencer une partie.

## **Jeu automatique (offert uniquement dans certaines juridictions)**

• Le jeu automatique permet de jouer automatiquement un certain nombre de parties du jeu principal consécutives. Vous pouvez choisir de jouer de 10 à 100 parties automatiques.